**グローバルをクラスにマッピングする技術 (2/3)** Published on InterSystems Developer Community (https://community.intersystems.com)

[Toshihiko Minamoto](https://jp.community.intersystems.com/user/toshihiko-minamoto) · 2021 2 18 9m read **グローバルをクラスにマッピングする技術 (2/3)** インターション MUMPS アプリケーション MUMPS アプリケーション あまいしん あまいしん あまいしん あまいしん あまいしん あまいしん あまいしん あまいしん あまいしん あまいしん あまいしん あまいしん あまいしん あまいしん あまいしん あまいしん あまいしん あまいしん あまいしん あまいしん あまいしん あまいしん あまいしん あまいしん あまいしん あまいしん あまいしん あまいしん あまいしん あまいしん あま  $\bullet$  Object  $\bullet$  SQL  $\bullet$  Object  $\bullet$  SQL  $\bullet$  $\frac{1}{1}$   $\frac{1}{1}$   $\frac{1}{2}$   $\frac{1}{3}$   $\frac{1}{2}$   $\frac{1}{3}$   $\frac{1}{2}$   $\frac{1}{3}$   $\frac{1}{2}$   $\frac{1}{3}$   $\frac{1}{2}$   $\frac{1}{3}$   $\frac{1}{2}$   $\frac{1}{3}$   $\frac{1}{2}$   $\frac{1}{3}$   $\frac{1}{2}$   $\frac{1}{2}$   $\frac{1}{3}$   $\frac{1}{4}$   $\frac{1}{5}$   $\frac{1}{2}$  さいたい これらの記事を読んでしょうか。 これらの記事を読んでしょうか。 WRC ([Support@InterSystems.com](mailto:Support@InterSystems.com))  $1.$  $2.$  $3.$ 4. クラス内のプロパティを定義する (変数の添え字をお忘れなく)。 5. IdKey 6. Storage Definition a. IdKey (IdKey ) b. Data c. Row ID 99% 7. */ T* 2 (mapping index) ^mapping("Less Simple",1,1)="Bannon,Brendan^Father" ^mapping("Less Simple",1,1,"Activity")="Rock Climbing" ^mapping("Less Simple",1,2)="Bannon,Sharon^Mother" ^mapping("Less Simple",1,2,"Activity")="Yoga" ^mapping("Less Simple",1,3)="Bannon,Kaitlin^Daughter" ^mapping("Less Simple",1,3,"Activity")="Lighting Design" ^mapping("Less Simple",1,4)="Bannon,Melissa^Daughter" ^mapping("Less Simple",1,4,"Activity")="Marching Band" ^mapping("Less Simple",1,5)="Bannon,Robin^Daughter" ^mapping("Less Simple",1,5,"Activity")="reading"

^mapping("Less Simple",1,6)="Bannon,Kieran^Son"

^mapping("Less Simple",1,6,"Activity")="Marching Band"

^index("Less Simple","FName","BRENDAN",1,1)="" ^index("Less Simple","FName","KAITLIN",1,3)="" ^index("Less Simple","FName","KIERAN",1,6)="" ^index("Less Simple","FName","MELISSA",1,4)="" ^index("Less Simple","FName","ROBIN",1,5)="" ^index("Less Simple","FName","SHARON",1,2)=""

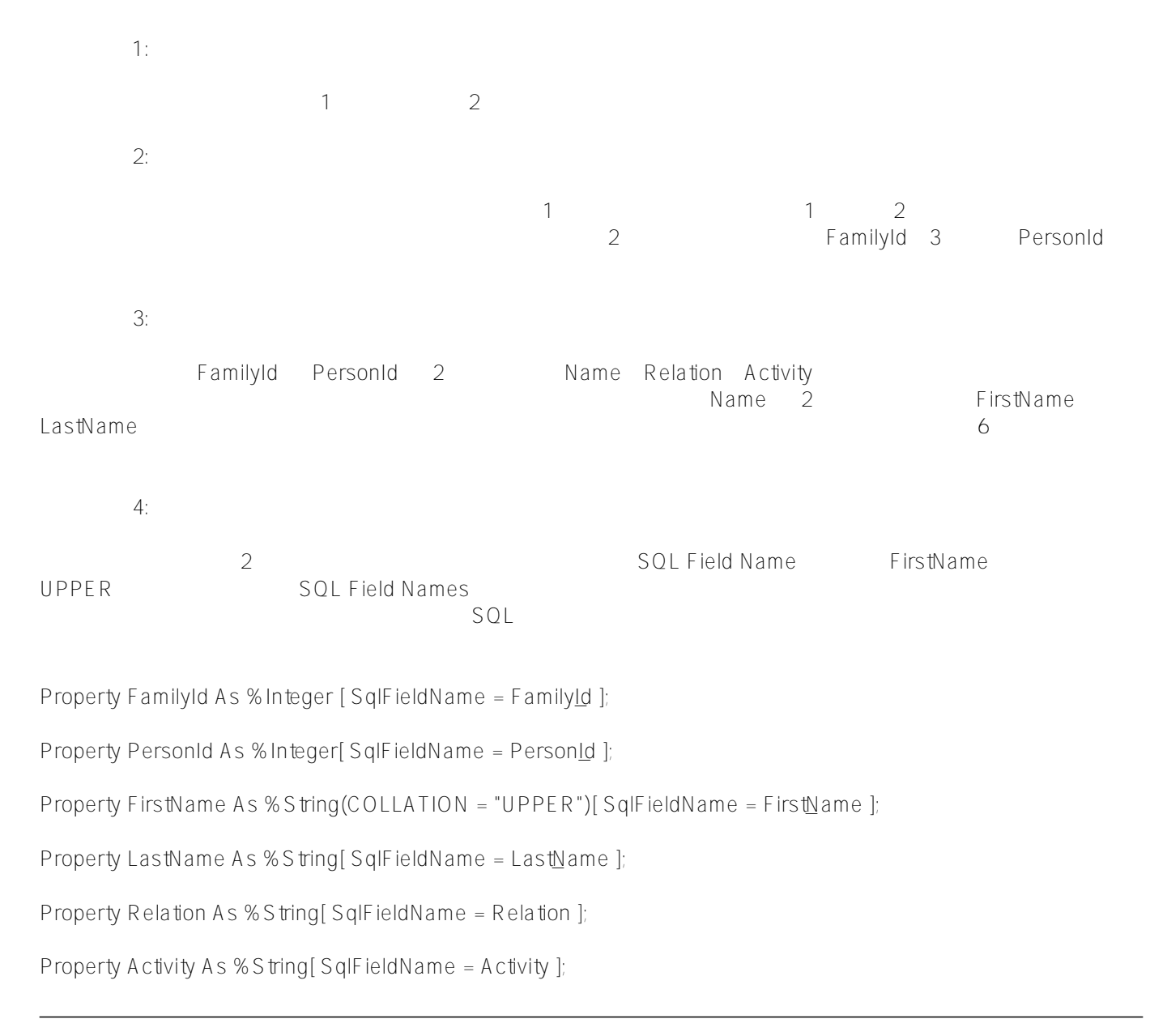

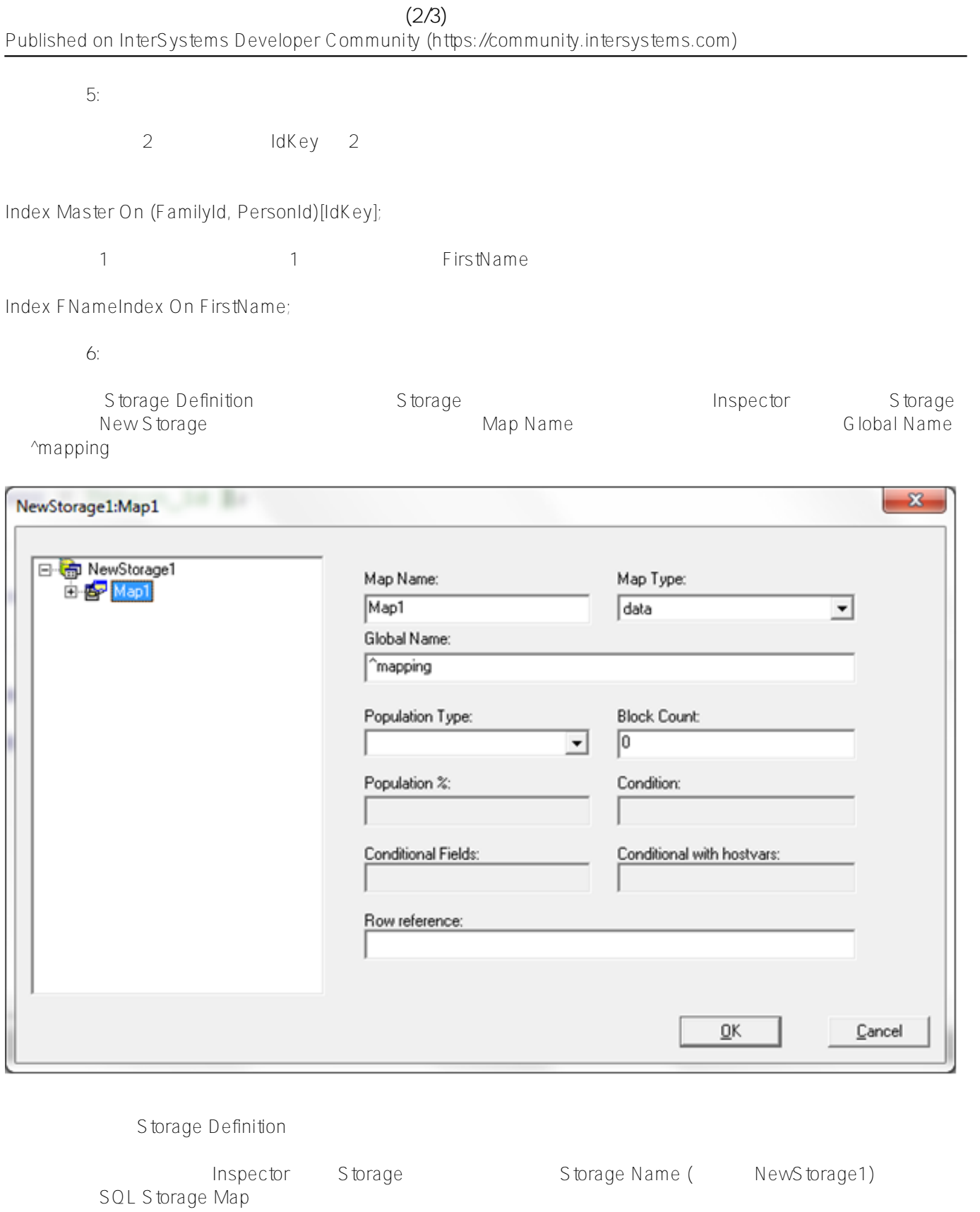

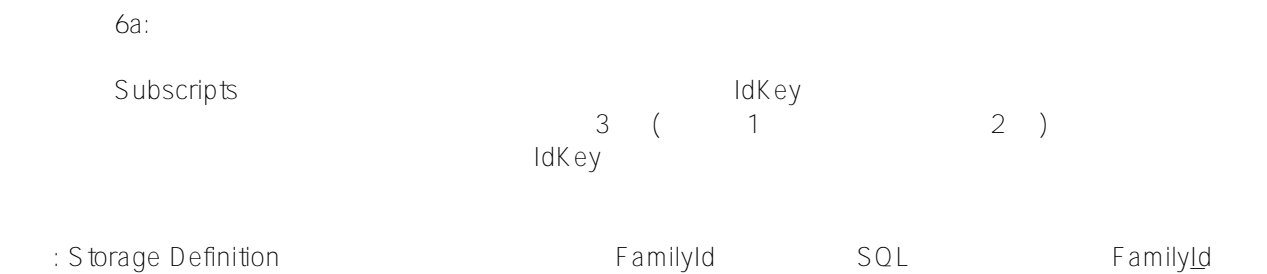

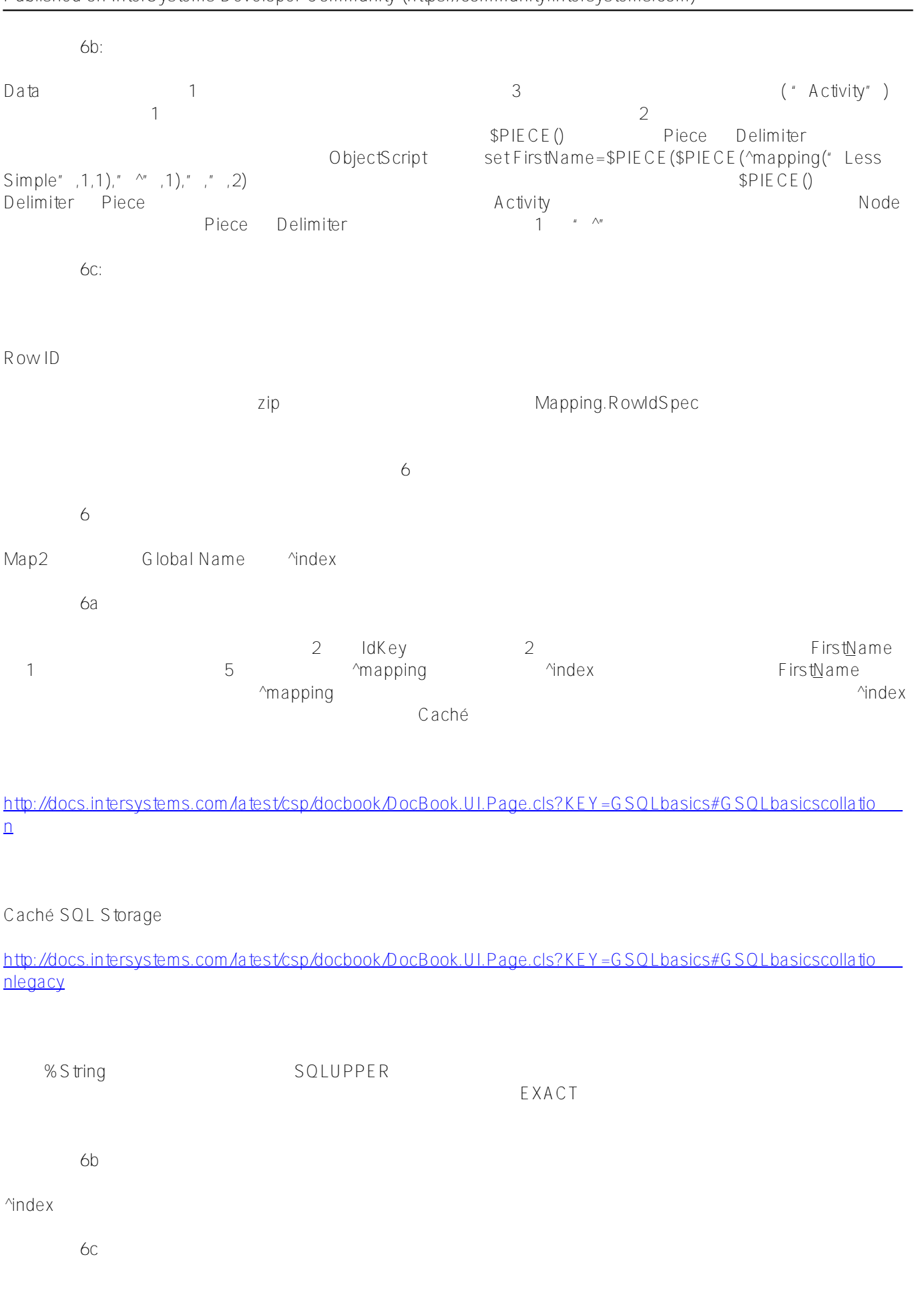

ステップ 7:

**グローバルをクラスにマッピングする技術 (2/3)** Published on InterSystems Developer Community (https://community.intersystems.com)

Page 4 of 5

Compilation started on 08/22/2016 15:42:16 with qualifiers 'fck /checkuptodate=expandedonly' Compiling class Mapping.Example2 Compiling table Mapping.Example2 Compiling routine Mapping.Example2.1 Compilation finished successfully in 0.144s.

SELECT FamilyID, PersonID, FirstName, LastName, Relation, Activity

FROM Mapping.Example2

FamilyId PersonId FirstName LastName Relation Activity

- 1 1 Brendan Bannon Father Rock Climbing
- 1 2 Sharon Bannon Mother Yoga
- 1 3 Kaitlin Bannon Daughter Lighting Design
- 1 4 Melissa Bannon Daughter Marching Band
- 1 5 Robin Bannon Daughter Reading
- 1 6 Kieran Bannon Son Marching Band

 $\times$  ML

Storage Definition the storage Definition the state of the state of the [mapping.example2.zip](https://community.intersystems.com/sites/default/files/inline/files/mapping.example2.zip)

 $\#SOI$  #  $\#Caché$  $\#Caché$ 

URL:

[https://jp.community.intersystems.com/post/%E3%82%B0%E3%83%AD%E3%83%BC%E3%83%90%E3%83%AB](https://jp.community.intersystems.com/https://jp.community.intersystems.com/post/%E3%82%B0%E3%83%AD%E3%83%BC%E3%83%90%E3%83%AB%E3%82%92%E3%82%AF%E3%83%A9%E3%82%B9%E3%81%AB%E3%83%9E%E3%83%83%E3%83%94%E3%83%B3%E3%82%B0%E3%81%99%E3%82%8B%E6%8A%80%E8%A1%93%C2%A023) [%E3%82%92%E3%82%AF%E3%83%A9%E3%82%B9%E3%81%AB%E3%83%9E%E3%83%83%E3%83%94%](https://jp.community.intersystems.com/https://jp.community.intersystems.com/post/%E3%82%B0%E3%83%AD%E3%83%BC%E3%83%90%E3%83%AB%E3%82%92%E3%82%AF%E3%83%A9%E3%82%B9%E3%81%AB%E3%83%9E%E3%83%83%E3%83%94%E3%83%B3%E3%82%B0%E3%81%99%E3%82%8B%E6%8A%80%E8%A1%93%C2%A023) [E3%83%B3%E3%82%B0%E3%81%99%E3%82%8B%E6%8A%80%E8%A1%93%C2%A023](https://jp.community.intersystems.com/https://jp.community.intersystems.com/post/%E3%82%B0%E3%83%AD%E3%83%BC%E3%83%90%E3%83%AB%E3%82%92%E3%82%AF%E3%83%A9%E3%82%B9%E3%81%AB%E3%83%9E%E3%83%83%E3%83%94%E3%83%B3%E3%82%B0%E3%81%99%E3%82%8B%E6%8A%80%E8%A1%93%C2%A023)